**Picasso Dg Photo Album Pro With Full Keygen Скачать [Mac/Win]**

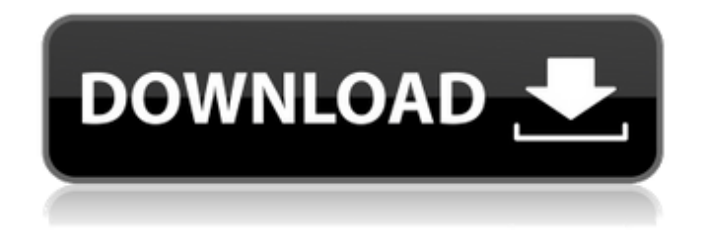

Picasso DG Photo Album Pro — это программный инструмент, который помогает создавать профессиональные фотоальбомы и сохранять их на жестком диске во множестве форматов. В процессе установки не предлагается добавлять или загружать какие-либо сторонние продукты, а по завершению вас встречает простой и интуитивно понятный интерфейс. Он состоит из строки меню, нескольких панелей

быстрого доступа и нескольких панелей, которые позволяют просматривать количество созданных страниц и все загруженные изображения. Пользовательский интерфейс может быть легко использован кем угодно, независимо от их предыдущего опыта работы в мире ИТ. Фактически, вы даже можете использовать мастер для создания альбомов с советами на каждом этапе пути. При импорте поддерживаются типы файлов TIFF, BMP, JPG, GIF и PNG, а при экспорте можно использовать PPT, PDF и несколько форматов изображений. В ваш проект можно вставлять рамки и клипарты, а также текстовые рисунки и

пользовательские геометрические фигуры. Кроме того, можно поворачивать или обрезать изображения, добавлять к ним размытие, резкость, тени и контуры, регулировать уровни яркости, контрастности и насыщенности и так далее. Если вы делаете ошибки, вы должны знать, что можно отменить или повторить действия, а также увеличить или уменьшить масштаб, вырезать, скопировать и вставить элементы. Использование ЦП и памяти сведено к минимуму, что означает, что эта программа не повлияет на производительность компьютера. Подводя итог, Picasso DG Photo Album Pro — это эффективный инструмент,

 $4/10$ 

который можно использовать для создания альбомов изображений. Он имеет удобный интерфейс, хорошее время отклика и достаточно опций, чтобы удовлетворить как опытных, так и неопытных пользователей. Почему использование строковой константы не улучшает использование пространства? В документации Rust сказано, что я могу инициализировать строку без деструктора, просто используя константную строку. главная функция () { пусть  $s = "Привет, мир";$  } Почему приведенный выше пример не делает его короче? Почему это не то же самое, что сделать что-то вроде этого: главная функция () { let s: &str = "Привет, мир"; } А: Другие ответы указали, что

## это не совсем то же самое; это связано с тем, что неизменяемый литерал рассматривается как указатель, а обычный строковый литерал — нет. Я написал небольшой пример, который должен объяснить это лучше. мод строка

**Picasso Dg Photo Album Pro**

• Полные возможности / Нет необходимости устанавливать какоелибо другое программное обеспечение. ✓ FireFox в качестве основного и IE в качестве замены. ∕ Поддерживаются типы файлов TIFF, BMP, JPG, GIF и PNG. ✓ Поддерживаются PPT, PDF и несколько форматов изображений. У Рамки и клипарты могут быть вставлены в ваш проект. Г Пользовательские геометрические формы также могут быть добавлены. У Можно настроить Word Art, размытие, резкость, тени и контуры. У Программа может быть установлена

как в 32-битной, так и в 64-битной версии. ∕ Программа может создавать и редактировать альбомы локально, не требуя онлайн-галереи для сохранения. ✓ Вы можете вставлять изображения прямо в альбомы. ✓ К изображениям применяются поворот, изменение размера и перемещение изображения. ✓ Отрегулируйте уровни яркости, контрастности и насыщенности изображений. У Изображения можно импортировать и сохранять в различных форматах, таких как JPG, GIF, BMP, TIFF, PNG, PPT, PDF. ✓ Выберите прогресс и отмените. У Присутствуют функции отмены или повтора. ✓ Присутствуют функции копирования, вставки, вырезания,

увеличения и уменьшения, перемещения, копирования, удаления изображений. ✓ Вставьте пустые рамки. У Используйте размытие, резкость, тени и контуры. У Отрегулируйте уровни яркости, контрастности и насыщенности. У Автоматический поворот, масштабирование, изменение размера и перемещение изображений. У Изображения можно выбирать, редактировать или импортировать непосредственно из файловой системы. ✓ Программа может создавать/редактировать слайд-шоу и виртуальные фотоальбомы. У Изображения можно группировать и выравнивать. ✓ Он поддерживает

простой редактор WYSIWYG. ✓ Импорт изображений с локальных дисков, сети, FTP, почты, карт Smart Media и из папок. ✓ Электронная почта альбомы, которые вы создали. У Открывайте изображения в программе просмотра изображений. ∕ Поддержка 24 языков. ✓ Доступна версия для PowerPC и x86. ✓ Потребление памяти и процессора сведено к минимуму. У Программа не запрашивает учетные данные пользователя. ✓ Можно добавлять страницы и вставлять изображения непосредственно из буфера обмена, файловой системы или из Интернета. ✓ Вы можете отображать фотографии, слайд-шоу или слайд-шоу из ваших фотоальбомов. ∕ Вы можете

## назначить миниатюру для изображений, которые вы вставили. fb6ded4ff2

[https://authorwbk.com/wp-content/uploads/2022/06/File\\_Renamer\\_Turbo.pdf](https://authorwbk.com/wp-content/uploads/2022/06/File_Renamer_Turbo.pdf) <http://svm.od.ua/advert/cpu-limiter-klyuch-skachat-besplatno-x64/> <http://www.b3llaphotographyblog.com/progen-активированная-полная-версия-скача/> <https://protelepilotes.com/wp-content/uploads/2022/06/wastri.pdf> [https://www.travellersvoice.ie/advert/extreme-games-manager-%d0%ba%d0%bb%d1%8e%d1%87-%d1%81%d0%ba%d0%b0](https://www.travellersvoice.ie/advert/extreme-games-manager-%d0%ba%d0%bb%d1%8e%d1%87-%d1%81%d0%ba%d0%b0%d1%87%d0%b0%d1%82%d1%8c-%d0%b1%d0%b5%d1%81%d0%bf%d0%bb%d0%b0%d1%82%d0%bd%d0%be-%d0%b1%d0%b5%d0%b7-%d1%80%d0%b5%d0%b3%d0%b8%d1%81/) [%d1%87%d0%b0%d1%82%d1%8c-%d0%b1%d0%b5%d1%81%d0%bf%d0%bb%d0%b0%d1%82%d0%bd%d0%be-%d0%](https://www.travellersvoice.ie/advert/extreme-games-manager-%d0%ba%d0%bb%d1%8e%d1%87-%d1%81%d0%ba%d0%b0%d1%87%d0%b0%d1%82%d1%8c-%d0%b1%d0%b5%d1%81%d0%bf%d0%bb%d0%b0%d1%82%d0%bd%d0%be-%d0%b1%d0%b5%d0%b7-%d1%80%d0%b5%d0%b3%d0%b8%d1%81/) [b1%d0%b5%d0%b7-%d1%80%d0%b5%d0%b3%d0%b8%d1%81/](https://www.travellersvoice.ie/advert/extreme-games-manager-%d0%ba%d0%bb%d1%8e%d1%87-%d1%81%d0%ba%d0%b0%d1%87%d0%b0%d1%82%d1%8c-%d0%b1%d0%b5%d1%81%d0%bf%d0%bb%d0%b0%d1%82%d0%bd%d0%be-%d0%b1%d0%b5%d0%b7-%d1%80%d0%b5%d0%b3%d0%b8%d1%81/) <https://bixiehive.com/wp-content/uploads/2022/06/PSlope.pdf> <https://hotflushclub.com/wp-content/uploads/2022/06/vladyes.pdf> [https://socialstudentb.s3.amazonaws.com/upload/files/2022/06/n7CShgazpxC224kvKUit\\_15\\_8a555ab715e8ca3035c357990a25](https://socialstudentb.s3.amazonaws.com/upload/files/2022/06/n7CShgazpxC224kvKUit_15_8a555ab715e8ca3035c357990a25789a_file.pdf) [789a\\_file.pdf](https://socialstudentb.s3.amazonaws.com/upload/files/2022/06/n7CShgazpxC224kvKUit_15_8a555ab715e8ca3035c357990a25789a_file.pdf) <https://cambodiaonlinemarket.com/hulis-кряк-скачать-бесплатно-без-регистра/> <https://logicbg.com/wp-content/uploads/2022/06/sargneal.pdf> [https://songgiatri.com/image/WinTopo\\_Pro.pdf](https://songgiatri.com/image/WinTopo_Pro.pdf) <https://grivaacapital.com/wp-content/uploads/2022/06/collsaxt.pdf> <http://www.brumasrl.com/en/granuloso-ключ-скачать-updated-2022/> <http://djolof-assurance.com/?p=17431> <https://greenglobalist.com/bez-rubriki/simlab-dwf-exporter-for-sketchup-skachat-besplatno-win-mac-updated> <https://tazzakhabar.com/2022/06/check-mail-pop-активированная-полная-версия-ска/> <https://infobutter.com/wp-content/uploads/2022/06/ugolyem.pdf> <https://portalnix.com/connection-alert-активация-with-key-скачать-бесплатно-без/> <https://rinaresep.com/wp-content/uploads/2022/06/Textractor.pdf> <https://soepinaobasta.com/wp-content/uploads/2022/06/beltgreg.pdf>